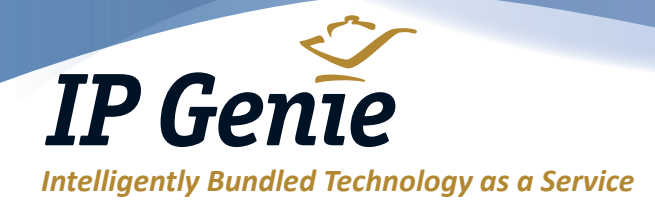

# *Telephone Features*

### **Quick Start Guide**

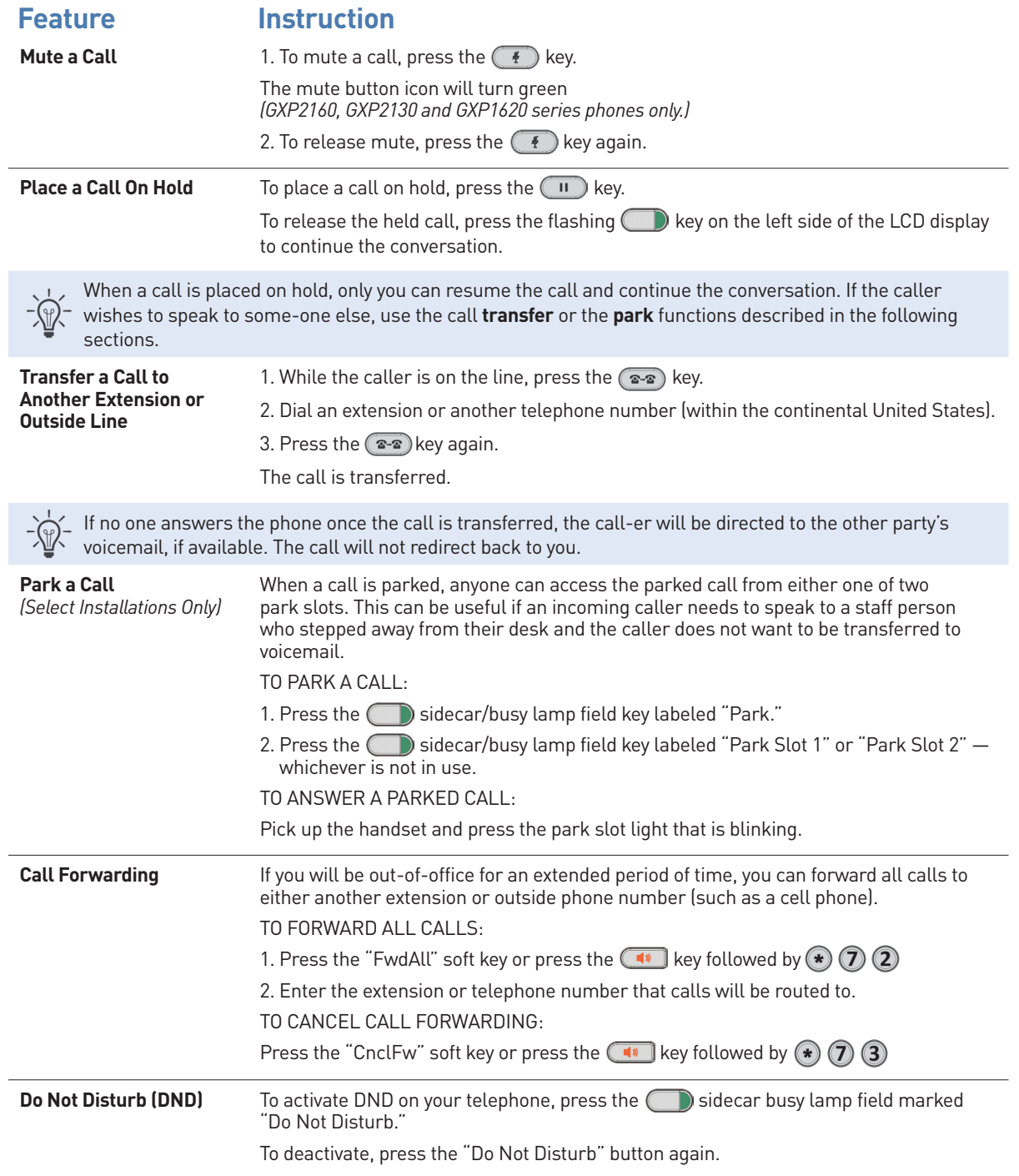

#### *Learn more!*

*860 610-6000 or [info@IP-genie.com](mailto:info%40IP-genie.com?subject=)*

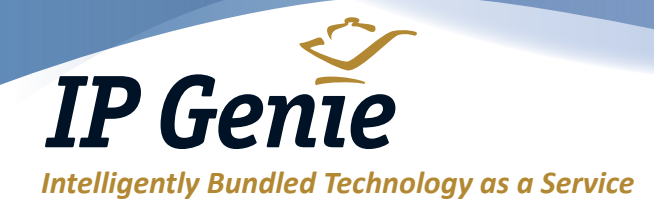

# *Telephone Features*

**Quick Start Guide** *(Continued)*

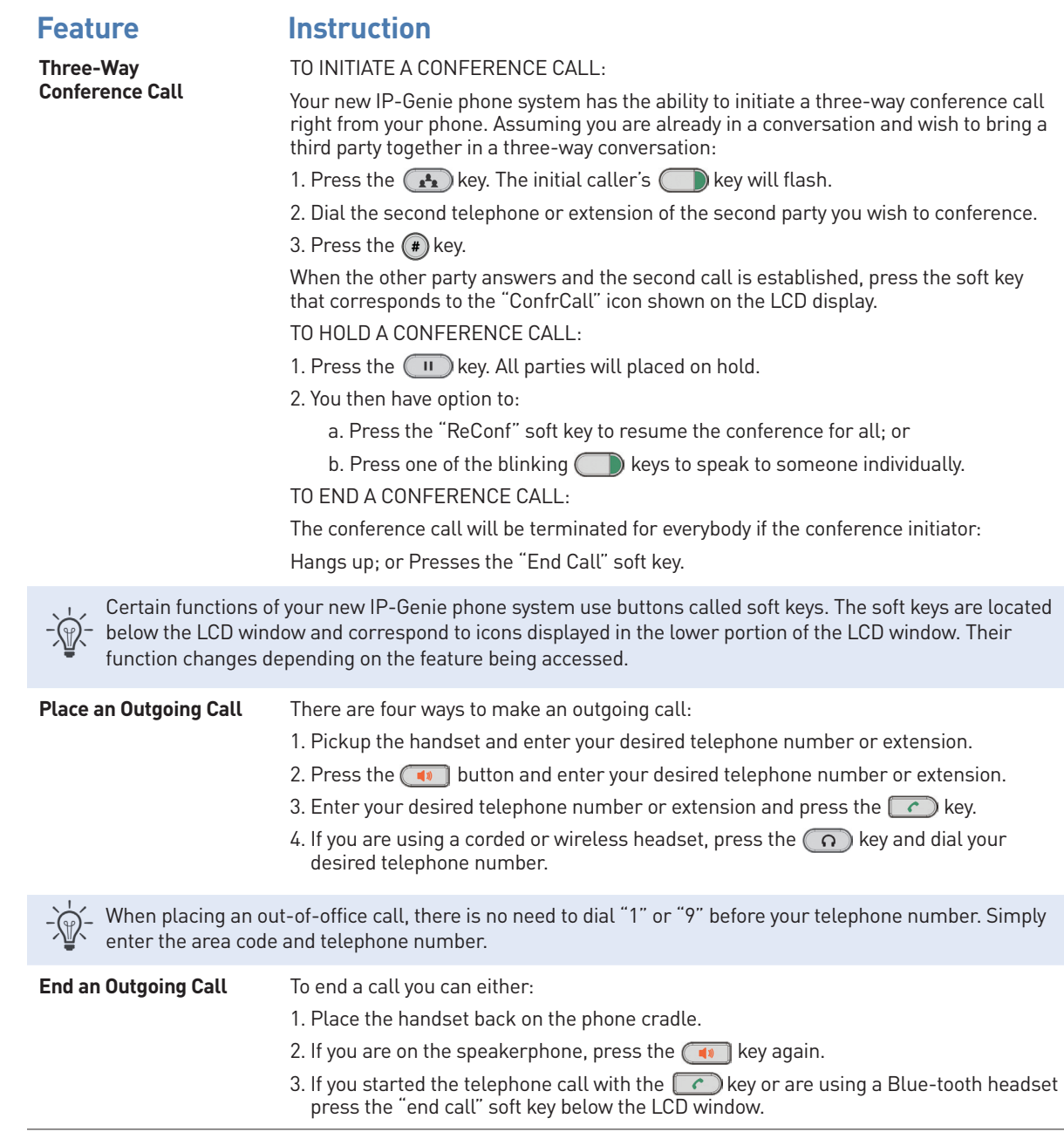

*IP Genie offers peace of mind with unique redundancy, fail-over and disaster recovery solutions for networks of all sizes.*

*IP Genie and its partners have facilities and networks in both the United States and Canada. Our operating platforms are some of the most automated in North America. With origins dating back to 2001, IP Genie is one of the most established VOIP digital phone service companies in North America.*

Genie Innovations, Inc. (dba IP Genie) 93 Farmstead Lane, Windsor, CT 06095 *www.IP-genie.com*

### *Learn more! 860 610-6000 or [info@IP-genie.com](mailto:info%40IP-genie.com?subject=)*